# ANFAHRTSBESCHREIBUNG und UNTERKUNFTSMÖGLICHKEITEN

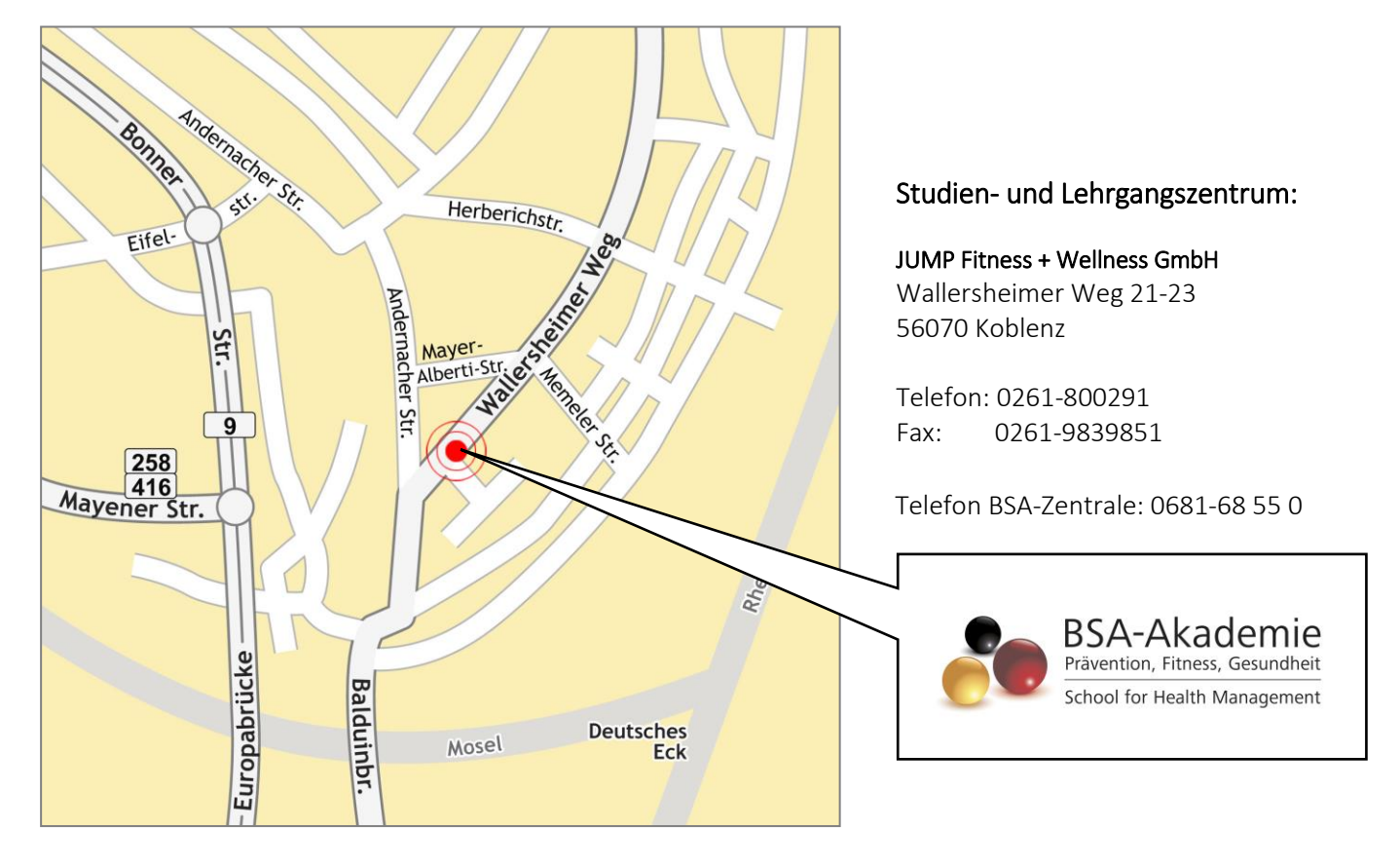

## Ihr Weg zum Studien-/Lehrgangszentrum

## 1) Anfahrt mit dem PKW

Über nachfolgenden Link gelangen Sie zum Google Maps Routenplaner: [Routenplaner](https://www.google.de/maps/dir/Wallersheimer+Weg+21-23,+56070+Koblenz/@50.3710008,7.5609792,13z/data=!3m1!4b1!4m8!4m7!1m0!1m5!1m1!1s0x47be7cc869421411:0xe0cfdee7455ea65d!2m2!1d7.5959985!2d50.3709513)

## 2) Unterkunftsmöglichkeiten

#### 1. Cityhotel Kurfürst Balduin

Hohenfelder Str. 12 56068 Koblenz

Telefon: 0261-13320 Fax: 0261-1332100 Homepage:[www.cityhotel-koblenz.de](file://///basbsrv02/user$/thuebgen/SharePoint-Entwürfe/www.cityhotel-koblenz.de)

#### 2. Hotel Hommen

Wallersheimer Weg 40 56070 Koblenz

Telefon: 0261- 83321 Fax: 0261- 800506 Homepage:[www.hotel-hommen-koblenz.de](http://www.hotel-hommen-koblenz.de/)

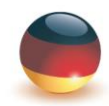

Deutsche Hochschule für Prävention und Gesundheitsmanagement University of Applied Sciences Wir wünschen Ihnen eine gute Anreise und viel Erfolg bei Ihrer Qualifikation!

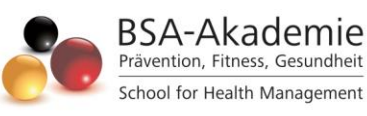

#### 3. Mercure Hotel Koblenz

Julius-Wegeler-Str. 6 56068 Koblenz

Telefon: 0261-1360 Fax: 0261-1361199 Homepage: [www.accor.com](file://///basbsrv02/user$/thuebgen/SharePoint-Entwürfe/www.accor.com)

#### 4. Ibis Hotel Koblenz

Rizzastr. 42 56068 Koblenz

Telefon: 0261-30240 Fax: 0261-3024240 Homepage: [www.ibishotel.com](file://///basbsrv02/user$/thuebgen/SharePoint-Entwürfe/www.ibishotel.com)

#### 5. Etap Hotel Koblenz N/W Mühlheim-Kärlich

Hinter der Jungenstr. 14 56218 Mühlheim-Kärlich

Telefon: 0261-26602 Fax: -----Homepage: [www.etaphotel.com](file://///basbsrv02/user$/thuebgen/SharePoint-Entwürfe/www.etaphotel.com)

### 3) Weitere Hinweise

1. Bitte informieren Sie sich frühzeitig, ob während der Präsenzphase Volksfeste oder große Veranstaltungen stattfinden. In diesen Fällen empfehlen wir Ihnen, Unterkünfte rechtzeitig zu buchen und frühzeitig anzureisen.

2. Bitte beachten Sie, dass Sie während der Präsenzphase selbst für Ihre Verpflegung, sowie für passendes Besteck sorgen müssen. An den Stützpunkten ist kein Besteck vorhanden.

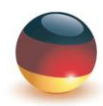

Deutsche Hochschule für Prävention und Gesundheitsmanagement University of Applied Sciences Wir wünschen Ihnen eine gute Anreise und viel Erfolg bei Ihrer Qualifikation!

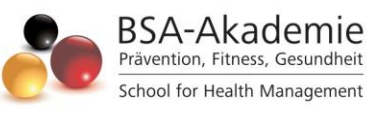